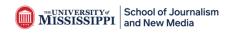

To access your Degree Audit:

Login to my.olemiss.edu

=> Select the Students tab

=> The Degree Progress Section

=> Click **Degree Audit** which takes you to the following screen below:

## THE UNIVERSITY OF MISSISSIPPI my Academic Administrator Administrator Advisor Employee Student Home **Online Audits:** Step 1 (Selection Criteria) 🗩 🗸 Next Step 2 1 2 3 -Selection Criteria Current Audit Results Simulation Scenarios Select the program of study to audit. • Program of Study: Audit Type: 1 Execution Mode: Actual 💌

**Step 1**: Click on the **Program of Study** dropdown to select your current major.

"BS in Integrated Marketing Communications" or "BA in Journalism"

**Step 2:** Click **"Current Audit Results**". This will bring you to the following page displayed below.

| nline Audits:                    | Simu              | ation Ste                           | p 2 (Current                      | t Audit Res                | ults)                             |                                 |                                        |
|----------------------------------|-------------------|-------------------------------------|-----------------------------------|----------------------------|-----------------------------------|---------------------------------|----------------------------------------|
| Previous Step Next Step          |                   |                                     |                                   |                            |                                   |                                 |                                        |
| Selection Criteria Curr          | ent Audit Results | s Simulation Sco                    | enarios                           |                            |                                   |                                 |                                        |
| CM: Program of Study B.G.S. in ( |                   |                                     |                                   |                            |                                   |                                 |                                        |
| Display Actu                     |                   |                                     |                                   |                            |                                   |                                 |                                        |
|                                  | ai                |                                     |                                   |                            |                                   |                                 |                                        |
|                                  | Academic Year     | Academic Session                    | Audit Run Result                  | Created by                 | Created On                        | Last Changed By                 | Last Changed On                        |
|                                  | Academic Year     | Academic Session<br>Spring Semester | Audit Run Result<br>CM: Fulfilled | Created by<br>Susan Morton | Created On<br>12/12/2018 09:44:46 | Last Changed By<br>Susan Morton | Last Changed On<br>12/12/2018 09:44:46 |
| Audit-Name                       | Academic Year     |                                     |                                   |                            |                                   |                                 |                                        |
| Audit-Name                       | Academic Year     |                                     |                                   |                            |                                   |                                 |                                        |

**Step 3:** Click the box beside your audit results to where it will highlight your results, and then click "display." This will bring you to the page displayed below.

| Inline Audits:                                                                                                    | Step 3 (                                | Simulati        | ion Audit R        | esults)                       |                      |                    |                |               |        |
|----------------------------------------------------------------------------------------------------|-----------------------------------------|-----------------|--------------------|-------------------------------|----------------------|--------------------|----------------|---------------|--------|
| Previous Step Next Step Exit Current Audit                                                                                                    |                                         |                 |                    |                               |                      |                    |                |               | 6      |
| Selection Criteria Current Audit Results                                                                                                    | Simulation Scenarios                    | Simula          | a<br>ation Profile | b<br>Simulation Audit Results | Simulation Scenarios |                    |                |               |        |
| CM: Program of Study Profile Type Simulated                                                                                                    | Created By                              |                 | CM: Requirem       | ent Profile BGS Gen Stud 20   | F Execution Mode Si  | mulated Created O  | n 10/22/2019 P | Key Date 10/2 | 2/2019 |
| Advising Notes Print All Reqs Print All w/ Details P                                                                                                    | Print Unfulfilled Reqs P                | rint Unfulfille | d w/ Details Prin  | nt All w/ Academic Work       |                      |                    |                |               |        |
| **Simulated Results (assumes suc                                                                                                    | cessful completion                      | of current      | ly enrolled cou    | rses) **                      |                      |                    |                |               |        |
| Save Audit Academic Substitution Academic History                                                                                                    | 1                                       |                 |                    |                               |                      |                    |                |               |        |
| Subrequirement Description Assigned Work                                                                                                    |                                         | k               |                    |                               |                      |                    |                |               |        |
| CM: Requirement Profile                                                                                                    | Overall                                 |                 |                    |                               |                      |                    |                |               |        |
| Qverall                                                                                                    | Overall                                 |                 |                    |                               |                      |                    |                |               |        |
| <ul> <li>College/School Requirements</li> </ul>                                                                                                    |                                         |                 |                    |                               |                      |                    |                |               |        |
| General Education Requirements                                                                                                    | College/Sch                             | ool Requir      | rements            |                               |                      |                    |                |               |        |
| <ul> <li>General Education</li> </ul>                                                                                                    | o onege, o on                           | oontequi        | emento             |                               |                      |                    |                |               |        |
| <ul> <li>First Year Writing I (BGS)</li> </ul>                                                                                                    |                                         |                 |                    |                               |                      |                    |                |               |        |
| <ul> <li>First Year Writing II (BGS)</li> </ul>                                                                                                    | Comment                                 |                 | Requirements       |                               |                      |                    |                |               |        |
| 6 hrs humanities (BGS)                                                                                                    | General                                 | Education       | Requirements       |                               |                      |                    |                |               |        |
| <ul> <li>B 3 hrs fine arts (BGS)</li> </ul>                                                                                                    |                                         |                 |                    |                               |                      |                    |                |               |        |
| <ul> <li>Image: Book of the state of the state of the</li></ul> |                                         |                 |                    |                               |                      |                    |                |               |        |
| <ul> <li>6 hrs social or behavioral science (BGS)</li> <li>6 hrs laboratory science (BGS)</li> </ul>                                                                                                    | Gene                                    | ral Educat      | ion                |                               |                      |                    |                |               |        |
| <ul> <li>B nrs laboratory science (BGS)</li> <li>2 science labs (BGS)</li> </ul>                                                                                                    |                                         |                 |                    |                               |                      |                    |                |               |        |
| <ul> <li>Major Requirements</li> </ul>                                                                                                    | _                                       |                 |                    |                               |                      |                    |                |               |        |
| Major Requirements                                                                                                    | 📒 🛄 Fir                                 | rst Year W      | riting I (BGS)     |                               |                      |                    |                |               |        |
| Overall GPA (BGS)                                                                                                    | Assig                                   | ned Academ      | nic Work           |                               |                      |                    |                |               |        |
| Resident GPA (BGS)                                                                                                    |                                         |                 |                    |                               |                      |                    |                |               |        |
| <ul> <li>A minors required (BGS)</li> </ul>                                                                                                    |                                         | Object ID       | Object abbr.       | Name                          | Event Pkg (Abbrev.)  | Event Pkg (Desc.)  | Grade symbol   | Scale (De     | esc )  |
| <ul> <li>Minor Requirements</li> </ul>                                                                                                    |                                         | 10144204        | Engl 101           | English Composition I         | Event i kg (Abbrev.) | Event i kg (Deac.) | A              | ABC Grad      |        |
| 18 hrs psychology courses - C min (psy)                                                                                                    |                                         | 10144204        | Engi 101           | English Composition I         |                      |                    | A              | ABC Grad      | le Sca |
| <ul> <li>Psy residency hrs (psy)</li> </ul>                                                                                                    | •                                       |                 |                    |                               |                      |                    |                |               |        |
| <ul> <li>Overall Minor GPA (psy)</li> </ul>                                                                                                    |                                         |                 |                    |                               |                      |                    |                |               |        |
| <ul> <li>Resident Minor GPA (psy)</li> </ul>                                                                                                    | Eine Eine Eine Eine Eine Eine Eine Eine | ret Voar Wi     | riting II (BGS)    |                               |                      |                    |                |               |        |
| 2nd Minor Requirements                                                                                                    |                                         |                 |                    |                               |                      |                    |                |               |        |
| <ul> <li>Edfd 209 (medm)</li> </ul>                                                                                                    | Assig                                   | ned Academ      | nic work           |                               |                      |                    |                |               |        |
| <ul> <li>Edsp 308 (medm)</li> </ul>                                                                                                    |                                         |                 |                    |                               |                      |                    |                |               |        |
| <ul> <li>Edse 410 (medm)</li> </ul>                                                                                                    |                                         | Object ID       | Object abbr.       | Name                          | Event Pkg (Abbrev.)  | Event Pkg (Desc.)  | Grade symbol   | Scale (De     |        |
| <ul> <li>Math 245 (medm)</li> </ul>                                                                                                    |                                         | 0144205         | Engl 102           | English Composition II        |                      |                    | Α              | ABC Grad      | de Sc  |
| <ul> <li>Math 246 (medm)</li> </ul>                                                                                                    |                                         |                 |                    |                               |                      |                    |                |               |        |
| <ul> <li>Math 390 (medm)</li> </ul>                                                                                                    |                                         |                 |                    |                               |                      |                    |                |               |        |
| Medm residency hrs (medm)                                                                                                    |                                         |                 | ities (BCC)        |                               |                      |                    |                |               |        |

**STEP 4:** The column to the left lists **all requirements** needed to fulfill your degree with the major/minor you selected.

- The <u>round red buttons</u> let you know that requirement has **not** been fulfilled as shown below. Any course you are currently taking this semester will also appear in red.

There are some requirements that will stay round/red until they are approved and finalized by the Dean's office when you are due to graduate, such as Dean's or Coordinators Approval, all GPA requirements, etc.

- The <u>green square buttons</u> tell you that the requirement **has** been fulfilled and completed as shown below.

| Online Audits:                                                                                                    | Step 3 (Simulation Audit Results)                                                            |               | Options            |
|----------------------------------------------------------------------------------------------------|----------------------------------------------------------------------------------------------|---------------|--------------------|
|                                                                                                    | •••                                                                                          |               | 0                  |
| Previous Step Next Step Exit Current Aut                                                                                                    | dit                                                                                          |               | 0.                 |
| ▶ 1                                                                                                    | 3 a b 2                                                                                      |               |                    |
| Selection Criteria Current Audit Results                                                                                                    | Simulation Scenarios Simulation Profile Simulation Audit Results Simulation Scenarios        |               |                    |
| CM: Program of Study Profile Type Simula                                                                                                    | ated Created By CM: Requirement Profile BGS Gen Stud 20F Execution Mode Simulated Created Or | 10/22/2019 Ke | ey Date 10/22/2019 |
| Advising Notes Print All Rage Print All w/ Date                                                                                                    | ails Print Unfulfilled Regs Print Unfulfilled w/ Details Print All w/ Academic Work          |               |                    |
|                                                                                                    | es successful completion of currently enrolled courses) **                                   |               |                    |
|                                                                                                    |                                                                                              |               |                    |
| Save Audit Academic Substitution Academic H                                                                                                    | History                                                                                      |               |                    |
| Subrequirement Description Assigned Work                                                                                                    |                                                                                              |               |                    |
|                                                                                                    |                                                                                              |               |                    |
| CM: Requirement Profile                                                                                                    | 🔎 🔍 Overall                                                                                  |               |                    |
| Overall     College/School Requirements                                                                                                    |                                                                                              |               |                    |
| General Education Requirements                                                                                                    |                                                                                              |               |                    |
| General Education Requirements                                                                                                    | College/School Requirements                                                                  |               |                    |
| General Education     First Year Writing I (BGS)                                                                                                    |                                                                                              |               |                    |
| <ul> <li>First Year Writing II (BGS)</li> </ul>                                                                                                    |                                                                                              |               |                    |
| <ul> <li>B 6 hrs humanities (BGS)</li> </ul>                                                                                                    | General Education Requirements                                                               |               |                    |
| <ul> <li>Image: Second state of the second state of the second</li></ul> |                                                                                              |               |                    |
| <ul> <li>Image: State of the state (BGS)</li> </ul>                                                                                                    |                                                                                              |               |                    |
| <ul> <li>G hrs social or behavioral science (E</li> </ul>                                                                                                    | BGS) General Education                                                                       |               |                    |
| <ul> <li>6 hrs laboratory science (BGS)</li> </ul>                                                                                                    | General Education                                                                            |               |                    |
| <ul> <li>Implation about of y solution (BOB)</li> <li>Implation about of y solution (BOB)</li> </ul>                                                                                                    |                                                                                              |               |                    |
| <ul> <li>Major Requirements</li> </ul>                                                                                                    |                                                                                              |               |                    |
| <ul> <li>Major Requirements</li> </ul>                                                                                                    | First Year Writing I (BGS)                                                                   |               |                    |
| Overall GPA (BGS)                                                                                                    | Assigned Academic Work                                                                       |               |                    |
| Resident GPA (BGS)                                                                                                    |                                                                                              |               |                    |
| • 🖉 3+ minors requires, Fulfilled                                                                                                    | Object ID Object abbr. Name Event Pkg (Abbrev.) Event Pkg (Desc.)                            | Grade symbol  | Scale (Desc.)      |
| <ul> <li>Minor Regultrements</li> </ul>                                                                                                    | 10144204 Engl 101 English Composition I                                                      | A             | ABC Grade Scale    |
| <ul> <li>I8 hrs psychology courses</li> </ul>                                                                                                    |                                                                                              | ~             | ABC Grade Scale    |
| B Psy residency hrs. (p. Unfulfille                                                                                                    |                                                                                              |               |                    |
| <ul> <li>Overall Minor GPA (psy)</li> </ul>                                                                                                    |                                                                                              |               |                    |
| <ul> <li>Resident Minor GPA (psy)</li> </ul>                                                                                                    | First Year Writing II (BGS)                                                                  |               |                    |
| 2nd Minor Requirements                                                                                                    | Assigned Academic Work                                                                       |               |                    |
| <ul> <li>Edfd 209 (medm)</li> </ul>                                                                                                    | Assigned Academic work                                                                       |               |                    |
| <ul> <li>Edsp 308 (medm)</li> </ul>                                                                                                    |                                                                                              |               |                    |
| <ul> <li>Edse 410 (medm)</li> </ul>                                                                                                    | Object ID Object abbr. Name Event Pkg (Abbrev.) Event Pkg (Desc.)                            | Grade symbol  | Scale (Desc.)      |
| <ul> <li>Math 245 (medm)</li> </ul>                                                                                                    | 10144205 Engl 102 English Composition II                                                     | A             | ABC Grade Scale    |
| <ul> <li>Math 246 (medm)</li> </ul>                                                                                                    | •                                                                                            |               |                    |
| <ul> <li>Math 390 (medm)</li> </ul>                                                                                                    |                                                                                              |               |                    |
| Medm residency hrs (medm)                                                                                                    | Chrone humanitian (BCC)                                                                      |               |                    |
| A and Atlance Descriptions and a second second s          | = 6 hrs humanitias (BCC)                                                                     |               |                    |

| nline Audits:                                                                                                    |                                                                                                    | Step             | 3     | (Simula                                                                          | tion Aud                                                                         | it Results)                                                                                                    |                         |                             |                   |              | Optior     |         |
|----------------------------------------------------------------------------------------------------|----------------------------------------------------------------------------------------------------|------------------|-------|----------------------------------------------------------------------------------|----------------------------------------------------------------------------------|----------------------------------------------------------------------------------------------------|-------------------------|-----------------------------|-------------------|--------------|------------|---------|
| Previous Step Next Ste                                                                                                    | Exit Current Audit                                                                                         |                  |       |                                                                                  |                                                                                  |                                                                                                    |                         |                             |                   |              |            |         |
| . 1                                                                                                    | 3                                                                                                    | 3                |       |                                                                                  | a                                                                                | b                                                                                                    |                         | 3                           |                   |              |            |         |
| Selection Criteria                                                                                                    | Current Audit Results                                                                                      | Simulation Sc    | enar  | ios Sim                                                                          | ulation Profile                                                                  | Simulation Audit                                                                                                    | Results Simu            | lation Scenarios            |                   |              |            |         |
|                                                                                                    |                                                                                                    |                  |       |                                                                                  |                                                                                  |                                                                                                    | Counter China           |                             |                   |              |            |         |
| CM: Program of Study                                                                                                    | Profile Type Simulated                                                                                     | Created By       |       |                                                                                  | CM: Requ                                                                         | irement Profile BGS                                                                                                    | Gen Stud 20F            | Execution Mode Simulat      | ed Created On     | 10/22/2019   | Key Date   | ₱ 10/22 |
| **Simula                                                                                                    | ited Results (assumes suc                                                                                  | cessful comp     | letio | on of curre                                                                      | ntly enrolled                                                                    | courses) **                                                                                                    |                         |                             |                   |              |            |         |
|                                                                                                    |                                                                                                    | 2                |       |                                                                                  |                                                                                  |                                                                                                    |                         |                             |                   |              |            |         |
| Save Audit Academic S                                                                                                    | ubstitution Academic History                                                                               | $\sqrt{-}$       |       |                                                                                  |                                                                                  |                                                                                                    |                         |                             |                   |              |            |         |
| Subrequirement Descrip                                                                                                    | ption 🔽 Assigned Work 🔽                                                                                    | ualifying Academ | nic W | /ork                                                                             |                                                                                  |                                                                                                    |                         |                             |                   |              |            |         |
| CM: Requirement Profile                                                                                                    | n Ft                                                                                                    |                  |       |                                                                                  |                                                                                  |                                                                                                    |                         |                             |                   |              |            |         |
| <ul> <li>Qverall</li> </ul>                                                                                                    |                                                                                                    | 6 hrs hu         | ma    | nities (B                                                                        | GS)                                                                              |                                                                                                    |                         |                             |                   |              |            |         |
| College/School F                                                                                                    | Requirements                                                                                               |                  |       |                                                                                  |                                                                                  |                                                                                                    |                         |                             |                   |              |            |         |
| General Educa                                                                                                    |                                                                                                    |                  |       |                                                                                  | anities (BGS                                                                     | CM : Academic Subs                                                                                                    | titution CM : No A      | cademic Substitution Exists | i.                |              |            |         |
| General Edu                                                                                                    | ucation                                                                                                    | •                |       |                                                                                  |                                                                                  | )                                                                                                    |                         |                             |                   |              |            |         |
| First Year V                                                                                                    | Writing I (BGS)                                                                                            |                  | Ass   | igned Acad                                                                       | emic Work                                                                        |                                                                                                    |                         |                             |                   |              |            |         |
| First Year V                                                                                                    |                                                                                                    | ×                |       |                                                                                  |                                                                                  |                                                                                                    |                         |                             |                   |              |            |         |
| • 📕 6 hrs huma                                                                                                    |                                                                                                    | -                |       | Object ID                                                                        | 0                                                                                | bject abbr.                                                                                                    | Name                    |                             |                   | Event        | Pkg (Abbre | ev.)    |
| 3 hrs fine a                                                                                                    |                                                                                                    |                  |       | 10144210                                                                         | Er                                                                               | ngl 223                                                                                                    | Survey of Americ        | an Lit to the Civil War     |                   |              |            |         |
| * 🔲 3 hrs math                                                                                                    |                                                                                                    |                  |       | 10144341                                                                         | Hi                                                                               | s 105                                                                                                    | The United State        | s to 1877                   |                   |              |            |         |
|                                                                                                    | al or behavioral science (BGS)<br>ratory science (BGS)                                                     |                  | •     |                                                                                  |                                                                                  |                                                                                                    |                         |                             |                   |              |            |         |
| <ul> <li>G hrs labor</li> <li>2 science l</li> </ul>                                                                                                    |                                                                                                    | •                | Qua   | alifying Acad                                                                    | lemic Work                                                                       |                                                                                                    |                         |                             |                   |              |            |         |
| <ul> <li>Z science i</li> <li>Maior Requirement</li> </ul>                                                                                                    |                                                                                                    | 3                |       |                                                                                  |                                                                                  |                                                                                                    |                         |                             |                   |              |            |         |
| <ul> <li>Major Requirem</li> <li>Major Requirem</li> </ul>                                                                                                    |                                                                                                    | *                |       | Object ID                                                                        | Object abbr.                                                                     | Name                                                                                                    |                         | Event Pkg (Abbrev.)         | Event Pkg (Desc.) | Grade symbol | Scale ID   | Stand   |
| Overall GPA                                                                                                    |                                                                                                    |                  |       | 10145199                                                                         | Phil 101                                                                         | Introduction to Philoso                                                                                                    | phy                     |                             |                   |              |            |         |
| <ul> <li>Resident GP</li> </ul>                                                                                                    |                                                                                                    |                  |       | 10163556                                                                         | Clc 201                                                                          | Sci/Med Term-Gr/Latir                                                                                                    | 1                       |                             |                   |              |            |         |
| <ul> <li>Ø 3+ minors re</li> </ul>                                                                                                    | equired (BGS)                                                                                              |                  |       | 10163728                                                                         | Hist 281                                                                         | England to 1688                                                                                                    |                         |                             |                   |              |            |         |
| 🔻 🎑 Minor Requireme                                                                                                    | ents                                                                                                    |                  |       | 10163732                                                                         | Hist 324                                                                         | Red Indian Frontier                                                                                                    |                         |                             |                   |              |            |         |
|                                                                                                    |                                                                                                    |                  |       | 10163733                                                                         | Hist 336                                                                         | Econ Hist U S Sn 186                                                                                                    | 5                       |                             |                   |              |            |         |
| 18 hrs psychol                                                                                                    | logy courses - C min (psy)                                                                                 |                  |       |                                                                                  |                                                                                  | The Area of Environment                                                                                                    |                         |                             |                   |              |            |         |
| Psy residency                                                                                                    | hrs (psy)                                                                                                  |                  |       | 10163734                                                                         | Hist 357                                                                         | The Age of Enlightenr                                                                                                    | ne                      |                             |                   |              |            |         |
|                                                                                                    | hrs (psy)                                                                                                  |                  |       | 10163734<br>10163735                                                             |                                                                                  | Age of Bismarck                                                                                                    | ne                      |                             |                   |              |            |         |
| <ul> <li>Psy residency</li> <li>Overall Minor (</li> <li>Resident Minor</li> </ul>                                                                                                    | hrs (psy)<br>GPA (psy)<br>rr GPA (psy)                                                                     |                  |       |                                                                                  | Hist 360                                                                         |                                                                                                    | 1e                      |                             |                   |              |            |         |
| Psy residency     Overall Minor     Resident Minor     2nd Minor Requi                                                                                                    | hrs (psy)<br>GPA (psy)<br>or GPA (psy)<br>irements                                                         |                  |       | 10163735                                                                         | Hist 360<br>Hist 362                                                             | Age of Bismarck                                                                                                    |                         |                             |                   |              |            |         |
| Psy residency     Overall Minor     Resident Minor     al Anior Requi     Edfd 209 (med                                                                                                    | hrs (psy)<br>GPA (psy)<br>rr GPA (psy)<br>irements<br>dm)                                                  |                  |       | 10163735<br>10163736                                                             | Hist 360<br>Hist 362<br>Hist 368                                                 | Age of Bismarck<br>Europe Since 1945                                                                                                    | 4                       |                             |                   |              |            |         |
| <ul> <li>Psy residency</li> <li>Overall Minor (</li> <li>Resident Minor</li> <li>2nd Minor Requi</li> <li>Edfd 209 (med</li> <li>Edsp 308 (med</li> </ul>                                                                  | hrs (psy)<br>GPA (psy)<br>rr GPA (psy)<br>irements<br>dm)<br>dm)                                           |                  |       | 10163735<br>10163736<br>10163737                                                 | Hist 360<br>Hist 362<br>Hist 368<br>Hist 369                                     | Age of Bismarck<br>Europe Since 1945<br>Eur Diplmcy 1871-191                                                                                                    | 4                       |                             |                   |              |            |         |
| <ul> <li>Psy residency</li> <li>Overall Minor (</li> <li>Resident Minor</li> <li>2nd Minor Require</li> <li>Edfd 209 (med</li> <li>Edsp 308 (mec</li> <li>Edse 410 (mec</li> </ul>                                         | hrs (psy)<br>GPA (psy)<br>ir GPA (psy)<br>irements<br>dm)<br>dm)<br>dm)                                    |                  |       | 10163735<br>10163736<br>10163737<br>10163738                                     | Hist 360<br>Hist 362<br>Hist 368<br>Hist 369<br>Hist 521                         | Age of Bismarck<br>Europe Since 1945<br>Eur Diplmcy 1871-191<br>Eur Diplomacy Sn 19                                                                             | 4<br>4<br>0             |                             |                   |              |            |         |
| <ul> <li>Psy residency</li> <li>Overall Minor (</li> <li>Resident Minor</li> <li>2nd Minor Requi</li> <li>Edfd 209 (med</li> <li>Edsp 308 (med</li> <li>Edsp 410 (med</li> <li>Edse 410 (med</li> </ul>                    | hrs (psy)<br>GPA (psy)<br>r GPA (psy)<br>irrements<br>dm)<br>dm)<br>dm)<br>dm)<br>dm)                      |                  |       | 10163735<br>10163736<br>10163737<br>10163738<br>10163739                         | Hist 360<br>Hist 362<br>Hist 368<br>Hist 369<br>Hist 521<br>Hist 571             | Age of Bismarck<br>Europe Since 1945<br>Eur Diplmcy 1871-191<br>Eur Diplomacy Sn 19<br>Amer Int/Soc Hist-186<br>Russian Enlightenmen                            | 4<br>4<br>0<br>it       |                             |                   |              |            |         |
| <ul> <li>Psy residency</li> <li>Overall Minor</li> <li>Resident Minor</li> <li>Resident Minor</li> <li>Edd 209 (med</li> <li>Edds 208 (med</li> <li>Edse 410 (med</li> <li>Math 245 (med</li> <li>Math 246 (med</li> </ul> | hrs (psy)<br>GPA (psy)<br>r GPA (psy)<br>ir GPA (psy)<br>imin<br>dm)<br>dm)<br>dm)<br>dm)<br>dm)<br>dm)    |                  |       | 10163735<br>10163736<br>10163737<br>10163738<br>10163739<br>10163743<br>10163744 | Hist 360<br>Hist 362<br>Hist 368<br>Hist 369<br>Hist 521<br>Hist 571<br>Hist 572 | Age of Bismarck<br>Europe Since 1945<br>Eur Diplimcy 1871-191<br>Eur Diplomacy Sn 191<br>Amer Int/Soc Hist-186<br>Russian Enlightenmer<br>Decline of Russian Er | 4<br>4<br>0<br>it       |                             |                   |              |            |         |
| <ul> <li>Psy residency</li> <li>Overall Minor (</li> <li>Resident Minor</li> <li>2nd Minor Requi</li> <li>Edfd 209 (med</li> <li>Edsp 308 (med</li> <li>Edsp 410 (med</li> <li>Edse 410 (med</li> </ul>                    | hrs (psy)<br>GPA (psy)<br>ir GPA (psy)<br>irements<br>dm)<br>dm)<br>dm)<br>dm)<br>dm)<br>dm)<br>dm)<br>dm) |                  |       | 10163735<br>10163736<br>10163737<br>10163738<br>10163739<br>10163743             | Hist 360<br>Hist 362<br>Hist 368<br>Hist 369<br>Hist 521<br>Hist 571<br>Hist 572 | Age of Bismarck<br>Europe Since 1945<br>Eur Diplmcy 1871-191<br>Eur Diplomacy Sn 19<br>Amer Int/Soc Hist-186<br>Russian Enlightenmen                            | 4<br>4<br>0<br>it<br>1p |                             |                   |              |            |         |

## What classes can I take to fulfill the diversity/humanity/3hr IMC/Jour/Mktg credit?

Click on the class requirement in left column such as "arrow 1" that is displayed in the picture. "6 hrs. of humanities". This person has fulfilled their credit with Engl 223 & His 105. If they needed to find classes to fulfil this credit, they would click the "Qualifying Academic Work" check box as displayed by arrow 2.

Arrow (3) displays all of the qualifying coursed that can satisfy the humanities requirement. All courses are not offered each semester so it is important to identify the classes you can take by searching what's available in each term.